# **АВТОНОМНАЯ НЕКОММЕРЧЕСКАЯ ОБРАЗОВАТЕЛЬНАЯ ОРГАНИЗАЦИЯ ВЫСШЕГО ОБРАЗОВАНИЯ ЦЕНТРОСОЮЗ РОССИЙСКОЙ ФЕДЕРАЦИИ «РОССИЙСКИЙ УНИВЕРСИТЕТ КООПЕРАЦИИ»**

# **ЧЕБОКСАРСКИЙ КООПЕРАТИВНЫЙ ИНСТИТУТ (ФИЛИАЛ)**

# **ПРОГРАММА УЧЕБНОЙ ПРАКТИКИ, ПРАКТИКИ ПО ПОЛУЧЕНИЮ ПЕРВИЧНЫХ ПРОФЕССИОНАЛЬНЫХ УМЕНИЙ И НАВЫКОВ, В ТОМ ЧИСЛЕ ПЕРВИЧНЫХ УМЕНИЙ И НАВЫКОВ НАУЧНО-ИССЛЕДОВАТЕЛЬСКОЙ ДЕЯТЕЛЬНОСТИ**

Направление подготовки (специальность) 38.03.01 Экономика Направленность (профиль) подготовки Финансы и кредит Формы обучения: очная; заочная Квалификация выпускника: Срок получения образования: очная форма обучения 4 года, заочная форма обучения 4,6 года Объем практики:

> в зачетных единицах: 6 з.е. в академических часах: 216

для набора 2018 года

Чебоксары, 2018

Иванова О.В., Соколова А.Г. Учебная практика, практика по получению первичных профессиональных умений и навыков, в том числе первичных умений и навыков научно-исследовательской деятельности: Программа практики. - Чебоксары: Чебоксарский кооперативный институт (филиал) Российского университета кооперации, 2018 – 32 с.

Программа учебной практики по направлению подготовки 38.03.01 Экономика, направленность (профиль) подготовки «Финансы и кредит» составлена Ивановой А.Г. и Соколовой А.Г. в соответствии с требованиями Федерального государственного образовательного стандарта высшего образования по направлению подготовки 38.03.01 Экономика, утвержденного приказом Министерства образования и науки Российской Федерации от 12 ноября 2015 г. № 1327; профессионального стандарта «Специалист по финансовому консультированию», утвержденного приказом Министерства труда и социальной защиты Российской Федерации от «19» марта 2015 г. № 167н.

#### **Программа учебной практики:**

**обсуждена и рекомендована** к утверждению решением кафедры финансов «10» апреля 2018 г., протокол № 10

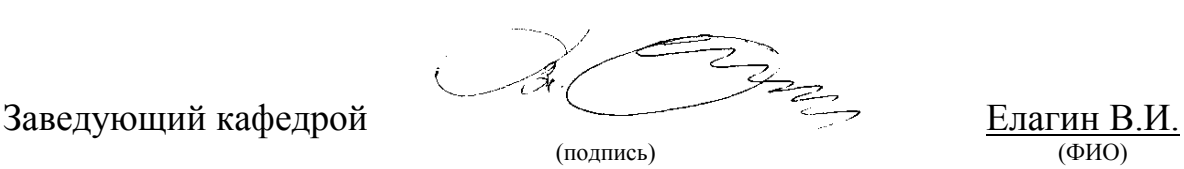

**одобрена** Учебно-методическим советом института от «27» апреля 2018 г., протокол № 2.

> © Чебоксарский кооперативный институт (филиал) Российского университета кооперации, 2018 © Иванова О.В., Соколова А.Г., 2018

# **СОДЕРЖАНИЕ**

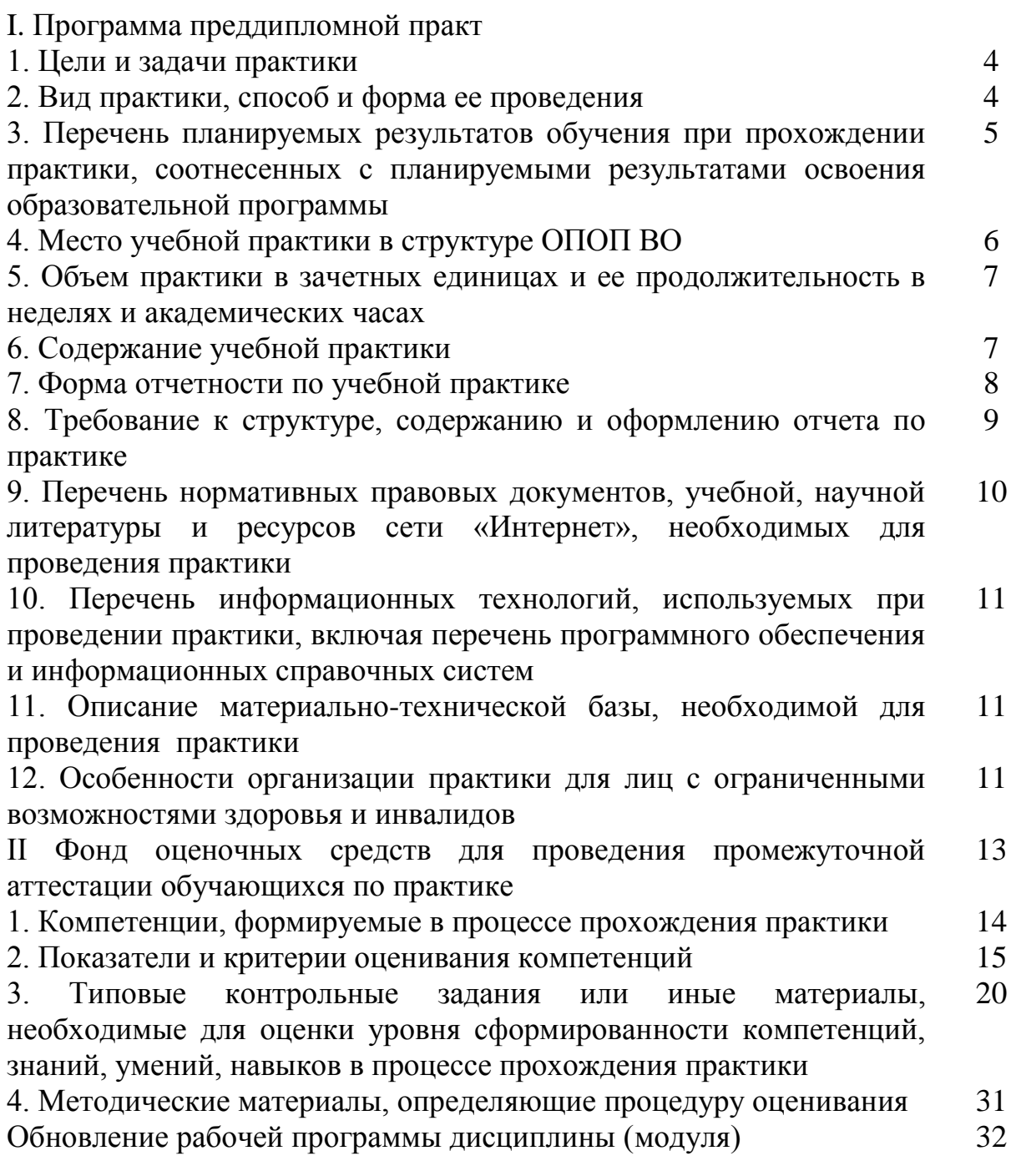

## **1. Цель и задачи практики**

**Цель практики** состоит в:

- приобретение практических умений и навыков, закрепление универсальных и профессиональных компетенций, приобретенных ими в процессе изучения профессиональных дисциплин, предусмотренным ФГОС ВО по направлению «Экономика», профиль «Финансы и кредит».

#### **Задачи практики**:

 формирование целостного восприятия общей картины теоретической подготовки будущего бакалавра в области финансов и кредита;

 контроль практических навыков и умений студента как результат его подготовки к профессиональной деятельности бакалавра по выбранному профилю;

 развитие у студентов комплексного системного экономического мышления;

 закрепление общих представлений студентов о принципах и законах функционирования рыночной экономики, знаний по дисциплинам общепрофессиональной и специальной подготовки;

 формирование практических навыков самостоятельной работы, навыков самостоятельного формулирования выводов, полученных по результатам собственных расчетов;

 развитие навыков презентации и защиты результатов выполняемой работы;

 освоение работы с разнообразными источниками информации, в том числе с электронно-библиотечной системой Российского университета кооперации и информационно-правовыми системами.

#### **2. Вид практики, способ и формы ее проведения**

Вид практики: учебная практика, практика по получению первичных профессиональных умений и навыков, в том числе первичных умений и навыков научно-исследовательской деятельности.

Тип практики: практика по получению первичных профессиональных умений и навыков, в том числе первичных умений и навыков научноисследовательской деятельности.

Практика представляет собой вид учебных занятий, непосредственно ориентированных на научно-исследовательскую деятельность, практика студентов является частью основной профессиональной образовательной программы высшего образования по направлению подготовки 38.03.01 Экономика по направленности (профилю) подготовки «Финансы и кредит» и проводится в соответствии с учебным планом, являясь завершающим этапом в подготовке бакалавров в области финансов и кредита.

Способы проведения учебной практики – стационарная.

Форма проведения учебной практики – дискретная.

Перед началом практики проводится организационное собрание, на

котором разъясняются цели и задачи практики, особенности ее прохождения, продолжительность, обязанности студентов в период прохождения практики, правила ведения дневника и составления отчета о практике.

Практика по получению первичных профессиональных умений и навыков, в том числе первичных умений и навыков научноисследовательской деятельности проводится в структурных подразделениях института, располагающих необходимым материальнотехническим обеспечением. Учебная практика проводится преподавателями кафедры финансов в форме аудиторных занятий, в ходе которых студентами выполняются специально разработанные кафедрой индивидуальные задания.

## **3. Перечень планируемых результатов обучения при прохождении практики, соотнесенных с планируемыми результатами освоения образовательной программы**

Процесс прохождения учебной практики направлен на формирование следующих компетенций:

*- профессиональных (ПК):*

способностью собрать и проанализировать исходные данные, необходимые для расчета экономических и социально-экономических показателей, характеризующих деятельность хозяйствующих субъектов  $($  $\Pi$ K-1);

способностью на основе типовых методик и действующей нормативно-правовой базы рассчитать экономические и социальноэкономические показатели, характеризующие деятельность хозяйствующих субъектов (ПК-2);

способностью выполнять необходимые для составления экономических разделов планов расчеты, обосновывать их и представлять результаты работы в соответствии с принятыми в организации стандартами (ПК-3);

способностью рассчитывать показатели проектов бюджетов бюджетной системы Российской Федерации, обеспечивать их исполнение и контроль, составлять бюджетные сметы казенных учреждений и планы финансово-хозяйственной деятельности бюджетных и автономных учреждений (ПК-19);

способностью вести работу по налоговому планированию в составе бюджетов бюджетной системы Российской Федерации (ПК-20);

способностью составлять финансовые планы организации, обеспечивать осуществление финансовых взаимоотношений с организациями, органами государственной власти и местного самоуправления (ПК-21);

способностью применять нормы, регулирующие бюджетные, налоговые, валютные отношения в области страховой, банковской деятельности, учета и контроля (ПК-22);

способностью участвовать в мероприятиях по организации и проведению финансового контроля в секторе государственного и муниципального управления, принимать меры по реализации выявленных отклонений (ПК-23).

В результате прохождения практики студент должен: Знать:

основные теоретические положения в области финансов и кредита;

- структуру и тенденции развития российской и мировой финансовой системы, многообразие финансовых процессов и их связи с другими процессами, происходящими в обществе и на рынке;

законы развития и функционирования финансов организаций;

 основные и специальные методы анализа информации в сфере профессиональной деятельности – финансов корпораций (организаций);

 принципы, технологии разработки, принятия и реализации управленческих решений в области финансов и кредита;

 методы экономического обоснования направлений повышения эффективности деятельности субъектов хозяйствования.

Уметь:

 реализовывать общие и специальные функции по управлению финансами государства и корпораций;

 анализировать актуальные проблемы и процессы в системах управления финансами государства и корпораций;

 использовать методы финансового менеджмента в различных видах профессиональной деятельности по оценке результатов деятельности организации и управления ею, расчета показателей;

 систематизировать и обобщать информацию, подготавливать справки и обзоры по вопросам профессиональной деятельности, редактировать, реферировать, рецензировать документы;

 разрабатывать и обосновывать варианты оптимальных управленческих решений в области финансов и кредита.

Владеть:

 сбор данных о деятельности организаций и учреждений (по выбору студента) в сети Интернет;

 электронно-библиотечная система Российского университета кооперации;

информационно-правовая система «КонсультантПлюс»;

правила оформления списка литературы к академической работе;

разработка презентаций и правила их оформления в PowerPoint.

#### **4. Место учебной практики в структуре образовательной программы**

Практика по получению первичных профессиональных умений и навыков, в том числе первичных умений и навыков научноисследовательской деятельности направления подготовки 38.03.01

Экономика, направленности (профиля) подготовки «Финансы и кредит» входит в раздел «Б.2 Практики» ФГОС ВО и является обязательным разделом образовательной программы.

## **5. Объем практики в зачетных единицах и ее продолжительность в неделях и в академических часах**

Учебная практика направлена на получение обучающимся первичных профессиональных умений и навыков, приобретение первоначального практического опыта, реализуется по основным видам деятельности по направленности (профилю) подготовки «Финансы и кредит».

Организация учебной практики направлена на обеспечение непрерывности и последовательности овладения студентами навыками и умениями профессиональной деятельности в соответствии с требованиями к уровню подготовки бакалавра.

Объем практики 6 зачетных единиц.

Продолжительность практики – 2/2 недели, 216 – часов.

#### **6. Содержание практики**

Для организации практики используется собственная учебнолабораторная, научно-методическая, информационная и библиотечная базы института. В ходе учебной практики по получению первичных профессиональных умений и навыков, в том числе первичных умений и навыков научно-исследовательской деятельности должен поддерживаться постоянный контакт студента с преподавателями, как в форме личного диалога, в т.ч. во время аудиторных занятий, так и посредством Интернет–коммуникаций.

Руководитель практики:

– обеспечивает проведение всех организационных мероприятий перед началом учебной практики студентов;

– контролирует выполнение студентами правил внутреннего распорядка;

– оказывает методическую помощь студентам при выполнении ими заданий по учебной практике, сборе и обработке необходимых материалов;

– рассматривает отчеты студентов об учебной практике, дает отзывы об их работе;

– подводит итоги прохождения учебной практики;

– по окончании практики оформляет характеристику студента с оценкой его теоретической и профессиональной подготовки, отношения к выполнению заданий и программы практики.

Кафедра осуществляет учебно-методическое руководство практикой, обеспечивая каждого студента заданиями по прохождению учебной практики, назначает для проведения практики наиболее опытных преподавателей, участвует в проведении инструктажа перед началом практики, на аттестации практики.

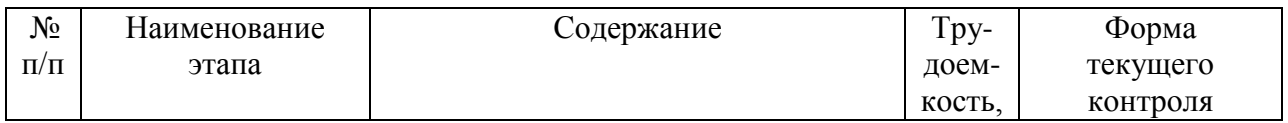

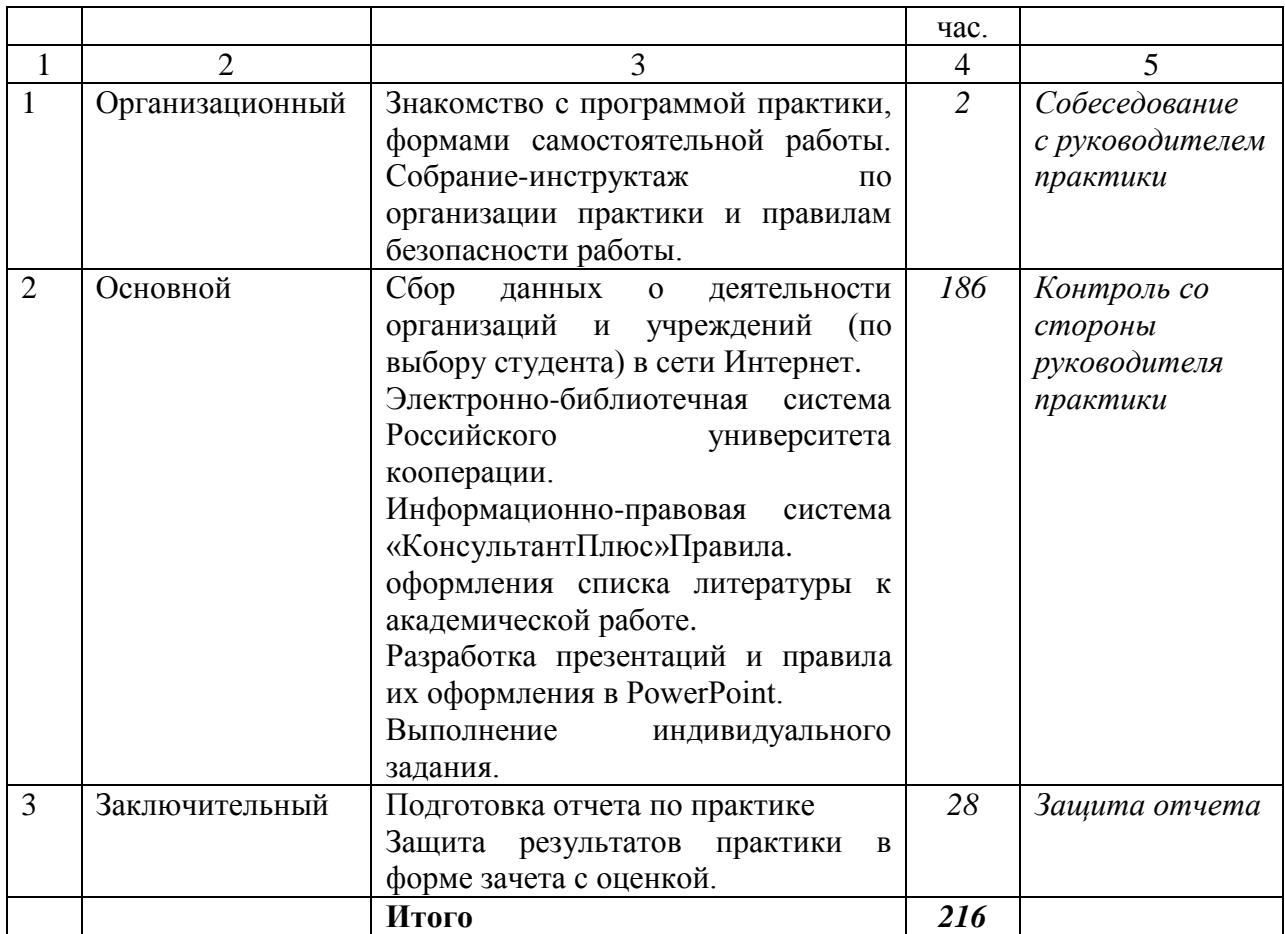

#### **7. Форма отчетности по учебной практике**

Результаты учебной практики студент обобщает в форме письменного отчета, который по содержанию должен соответствовать требованиям программы практики. С этой целью студент должен ежедневно делать записи в дневнике, а также подготовить копии документов, учетных регистров и других материалов. Запись в дневнике должна ежедневно подтверждаться подписью руководителя практики от организации.

Отчетом по практике сдается на кафедру института.

Студенты, не выполнившие полностью требования, предъявляемые к содержанию практики и не представившие отчеты, к защите не допускаются.

Студенты делают устные сообщения о проделанной в период практики работе и ее результатах.

При оценке работы студентов обращается внимание на:

− степень самостоятельности и инициативности студентов при выполнении заданий в период практики;

− сделанные на основе анализа фактического материала разработки и предложения;

− качество письменного отчета по практике.

Отчет о практике студент представляет на кафедру сразу после окончания практики.

Отчет защищается в институте в срок, установленный кафедрой. Отчет должен быть оформлен в соответствии с ГОСТ 7.32-2001.

Работа выполняется печатным способом на одной стороне стандартного листа белой бумаги форматом А4 (210х297) с полями: левое – 30 мм, правое – 10 мм, нижнее – 20 мм, верхнее – 20 мм. Шрифт Times New Roman 14, межстрочный интервал – одинарный или полуторный. Цвет шрифта – черный. Полужирный шрифт не применяется. Текст должен быть отформатирован по ширине страницы с применением автоматического переноса слов, первая строка с абзацным отступом 1,25 мм.

При выполнении отчета необходимо соблюдать равномерную плотность, контрастность, четкость изображения по всему тексту.

Все страницы должны быть пронумерованы арабскими цифрами, соблюдая сквозную нумерацию по всему тексту. Номер страницы проставляют после текста в центре нижней части листа без точки, начиная с титульного листа (номер не указывается). Иллюстрации и таблицы, расположенные на отдельных листах, включают в общую нумерацию страниц.

Все разделы отчета должны иметь заголовки и номера, которые обозначаются цифрами. Их названия печатаются полужирным шрифтом по центру, прописными буквами, точка в конце названия не ставится.

Иллюстрации (графики, схемы, компьютерные распечатки и т.д.) следует располагать непосредственно после текста, в котором они упоминаются впервые, или на следующей странице. На все иллюстрации в тексте должны быть даны ссылки.

Все иллюстративные материалы, таблицы, рисунки, схемы, диаграммы должны иметь название и номер. Слова «Таблица» и «Рисунок» пишутся полностью.

#### **8. Фонд оценочных средств для проведения промежуточной аттестации обучающихся по практике**

#### **8.1. Содержание приложений отчета**

В качестве приложений к отчету могут быть приложены копии бухгалтерской (финансовой) отчетности, аналитические таблицы, методические материалы, выдержки из интернет-источников и др.

#### **8.2. Порядок подведения итогов практики**

Завершающим этапом учебной практики по получению первичных профессиональных умений и навыков, в том числе первичных умений и навыков научно-исследовательской деятельности, является подведение ее итогов. При подведении итогов практики проводится анализ выполнения программы практики и задания: выявление степени выполнения студентом программы учебной практики и задания, полноты и качества собранного материала, наличия необходимого анализа, расчетов, степени обоснованности выводов и предложений, выявление недостатков в

прохождении практики, представленном материале и его оформлении, представление рекомендаций по их устранению.

Студент, получив замечания и рекомендации руководителя практики, после соответствующей доработки, выходит на защиту отчета о практике. Защита, как правило, проводится публично в учебной группе с презентацией результатов практики по получению первичных профессиональных умений и навыков, в том числе первичных умений и навыков научно-исследовательской деятельности, и основных разделов отчета.

Формой контроля знаний по результатам прохождения практики по получению первичных профессиональных умений и навыков, в том числе первичных умений и навыков научно-исследовательской деятельности, является зачет с оценкой. Для успешной сдачи зачета по учебной практике по получению первичных профессиональных умений и навыков, в том числе первичных умений и навыков научно-исследовательской деятельности студент-практикант должен выполнить полный объем индивидуальных заданий, предусмотренных настоящей программой и защитить отчет.

## **9. Перечень нормативных правовых документов, учебной литературы и ресурсов сети «Интернет», необходимых для проведения практики**

#### **Нормативные правовые документы**

 Федеральный закон от 29 декабря 2012 г. № 273-ФЗ «Об образовании в Российской Федерации»;

 Федерального государственного образовательного стандарта высшего образования по направлению подготовки 38.03.01 Экономика, утвержденного приказом Министерства образования и науки Российской Федерации от 12 ноября 2015 г. № 1327;

**-** Профессионального стандарта «Специалист по финансовому консультированию», утвержденного приказом Министерства труда и социальной защиты Российской Федерации от «19» марта 2015 г. № 167н.

#### **Основная литература**

1. Международные финансы [Электронный ресурс] : учеб. пособие / Е.Н. Карпова, А.А. Коновалов, О.М. Кочановская [и др.]. — 4-е изд., перераб. и доп. - М. : ИНФРА-М, 2018. — 216 с. - Режим доступа: <http://znanium.com/> bookread2.php?book=950937. - ЭБС «ZNANIUM.com».

2. Нешитой А.С. Финансы, денежное обращение, кредит [Электронный ресурс]: учебник / Нешитой А.С., - 4-е изд., перераб. и доп. - М. : Дашков и К, 2017. - 640 с. - Режим доступа: [http://znanium.com/bookread2.php?](http://znanium.com/bookread2.php)book= 945533. - ЭБС «ZNANIUM.com».

3. Овчаров А.О. Методология научного исследования : учебник / А.О. Овчаров, Т.Н. Овчарова. — М. : ИНФРА-М, 2017. — 304 с. + Доп. материалы [Электронный ресурс; Режим доступа http://www.znanium.com].

— (Высшее образование: Магистратура). — www.dx.doi.org/10.12737/357. - Режим доступа: http://znanium.com/catalog/product/894675

4. Салин В.Н. Статистика [Электронный ресурс]: учебник / В.Н. Салин, Э.Ю. Чурилова, Е.П. Шпаковская. — М. : КноРус, 2018. — 327 с. – Режим доступа: https://www.book.ru/book/926958/view2/1. - ЭБС «Book.ru».

## **Дополнительная литература**

1. Кравцова, Е.Д. Логика и методология научных исследований [Электронный ресурс] : учеб. пособие / Е.Д. Кравцова, А.Н. Городищева. – Красноярск : Сиб. федер. ун-т, 2014. – 168 с. - ISBN 978-5-7638-2946-4 - Режим доступа: http://znanium.com/catalog.php?bookinfo=507377 - Режим доступа: [http://znanium.com/catalog/product/507377.](http://znanium.com/catalog/product/507377)

**10. Перечень информационных технологий, используемых при проведении практики, включая перечень программного обеспечения и информационных справочных систем**

#### **а) информационные технологии, программное обеспечение**

- Электронная библиотечная система znanium.com [www.znanium.com](http://www.znanium.com/)
- Электронная библиотечная система ibooks.ru [www.ibooks.ru](http://www.ibooks.ru/)
- Электронная библиотечная система IPRbooks [www.iprbookshop.ru](http://www.iprbookshop.ru/)

#### **б) информационно-справочные системы**

- **-** Справочно-правовая система Гарант
- Справочно-правовая система Консультант плюс Чувашия
- **в) профессиональные базы данных**

– Федеральный образовательный портал «Российское образование» www.edu.ru

– Информационно-справочный портал http://www.library.ru

Каждый обучающийся в течение всего обучения обеспечивается индивидуальным неограниченным доступом электронно-библиотечной системе и электронной информационно-образовательной среде.

## **11. Описание материально-технической базы, необходимой для проведения практики**

Материально-техническое обеспечение практики включает: фонды библиотеки, компьютерный класс с необходимым программным обеспечением, электронно-библиотечные системы и электронную информационно-образовательную среду вуза.

## **12. Особенности организации практики для лиц с ограниченными возможностями здоровья и инвалидов**

Прохождение практики обучающимися с ограниченными возможностями здоровья осуществляется с учетом особенностей психофизического развития, индивидуальных возможностей и состояния здоровья таких обучающихся, а также с учетом рекомендаций медикосоциальной экспертизы. В целях доступности прохождения практики лицам с ограниченными возможностями здоровья институт, являющаяся базой практики, при необходимости обеспечивает:

1) для инвалидов и лиц с ограниченными возможностями здоровья по зрению: наличие альтернативной версии официального сайта в сети «Интернет» для слабовидящих; размещение в доступных для обучающихся, являющихся слепыми или слабовидящими, местах и в адаптированной форме (с учетом их особых потребностей) справочной информации; присутствие ассистента, оказывающего обучающемуся необходимую помощь; обеспечение выпуска альтернативных форматов печатных материалов (крупный шрифт или аудиофайлы); обеспечение доступа обучающегося, являющегося слепым и использующего собакуповодыря, к зданию;

2) для инвалидов и лиц с ограниченными возможностями здоровья по слуху: дублирование звуковой справочной информации визуальной (установка мониторов с возможностью трансляции субтитров); обеспечение надлежащими звуковыми средствами воспроизведения информации;

3)для инвалидов и лиц с ограниченными возможностями здоровья, имеющих нарушения опорно-двигательного аппарата, материальнотехнические условия обеспечивают возможность беспрепятственного доступа обучающихся в учебные помещения, столовые, туалетные и другие помещения, а также пребывания в указанных помещениях (наличие пандусов, поручней, расширенных дверных проемов, локальное понижение стоек-барьеров; наличие специальных кресел и других приспособлений).

Прохождение практики обучающимися с ограниченными возможностями здоровья может быть организовано как совместно с другими обучающимися, так и в отдельных группах.

12

# **АВТОНОМНАЯ НЕКОММЕРЧЕСКАЯ ОБРАЗОВАТЕЛЬНАЯ ОРГАНИЗАЦИЯ ВЫСШЕГО ОБРАЗОВАНИЯ ЦЕНТРОСОЮЗА РОССИЙСКОЙ ФЕДЕРАЦИИ «РОССИЙСКИЙ УНИВЕРСИТЕТ КООПЕРАЦИИ»**

# **ЧЕБОКСАРСКИЙ КООПЕРАТИВНЫЙ ИНСТИТУТ (ФИЛИАЛ)**

# ФОНД ОЦЕНОЧНЫХ СРЕДСТВ ДЛЯ ПРОВЕДЕНИЯ ПРОМЕЖУТОЧНОЙ АТТЕСТАЦИИ ОБУЧАЮЩИХСЯ ПО ПРАКТИКЕ

# **ПРОГРАММА УЧЕБНОЙ ПРАКТИКИ, ПРАКТИКИ ПО ПОЛУЧЕНИЮ ПЕРВИЧНЫХ ПРОФЕССИОНАЛЬНЫХ УМЕНИЙ И НАВЫКОВ, В ТОМ ЧИСЛЕ ПЕРВИЧНЫХ УМЕНИЙ И НАВЫКОВ НАУЧНО-ИССЛЕДОВАТЕЛЬСКОЙ ДЕЯТЕЛЬНОСТИ**

Направление подготовки (специальность) 38.03.01 Экономика Направленность (профиль) подготовки «Финансы и кредит»

#### **1. Компетенции, формируемые в процессе прохождения практики**

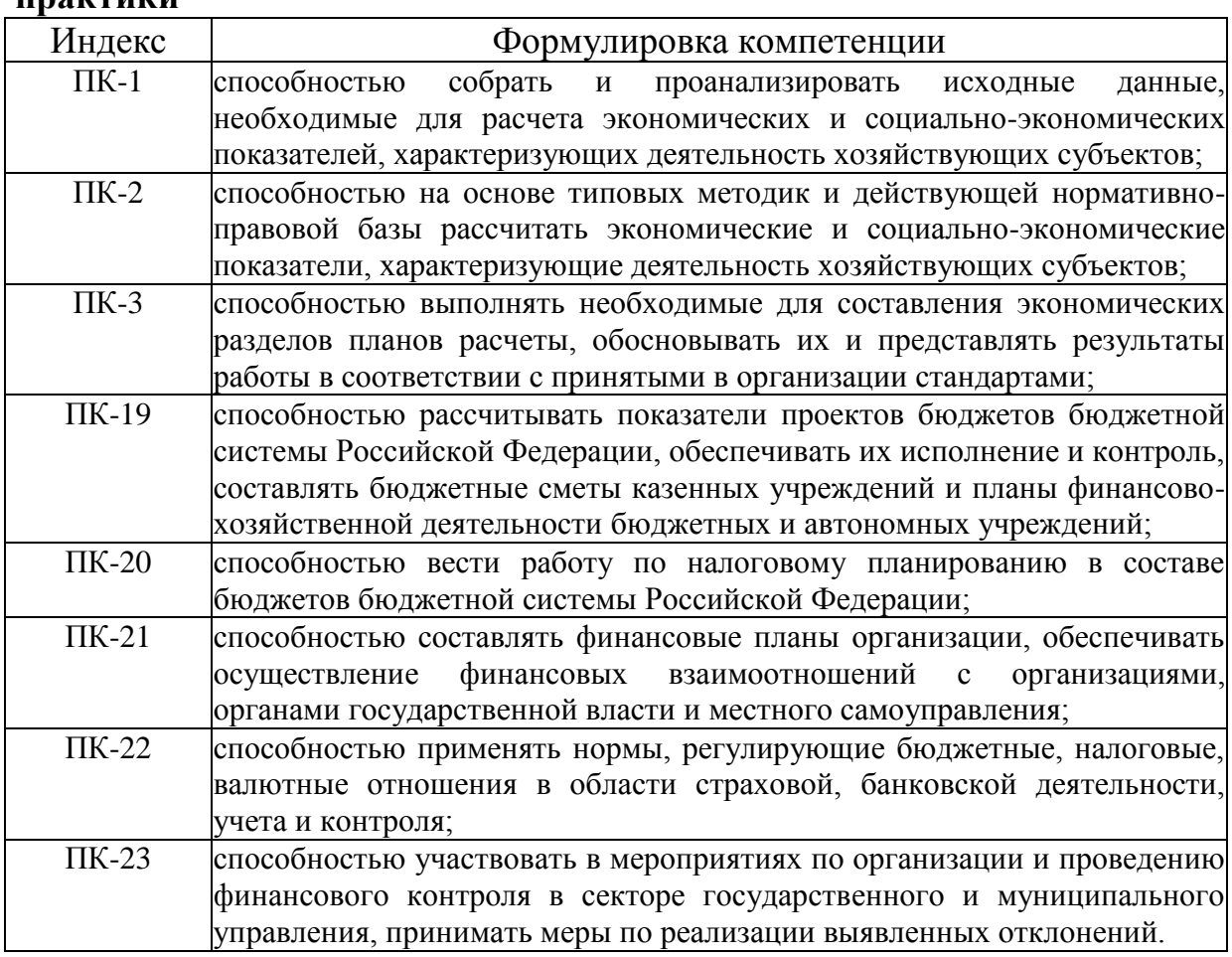

Сведения об иных дисциплинах и прохождения практик (преподаваемых, в том числе, на других кафедрах) участвующих в формировании данных компетенций:

1.1. Компетенция ПК-1 формируется в процессе изучения дисциплин (прохождения практик):

- Информационные технологии профессиональной деятельности, Ценные бумаги.

1.2. Компетенция ПК-2 формируется в процессе изучения дисциплин (прохождения практик):

- Финансовая политика. Корпоративные финансы.

1.3. Компетенция ПК-3 формируется в процессе изучения дисциплин (прохождения практик):

- Финансовая политика, Финансовый анализ.

1.4. Компетенция ПК-19 формируется в процессе изучения дисциплин (прохождения практик):

- Государственные и муниципальные финансы.

1.5. Компетенция ПК-20 формируется в процессе изучения дисциплин (прохождения практик):

- Бухгалтерский учет.

1.6. Компетенция ПК-21 формируется в процессе изучения дисциплин (прохождения практик):

- Финансовая политика, Корпоративные финансы.

1.7. Компетенция ПК-22 формируется в процессе изучения дисциплин (прохождения практик):

- Деньги, кредит, банки.

1.8. Компетенция ПК-23 формируется в процессе изучения дисциплин (прохождения практик):

- Государственные и муниципальные финансы.

## **2**. **Показатели и критерии оценивания компетенций**

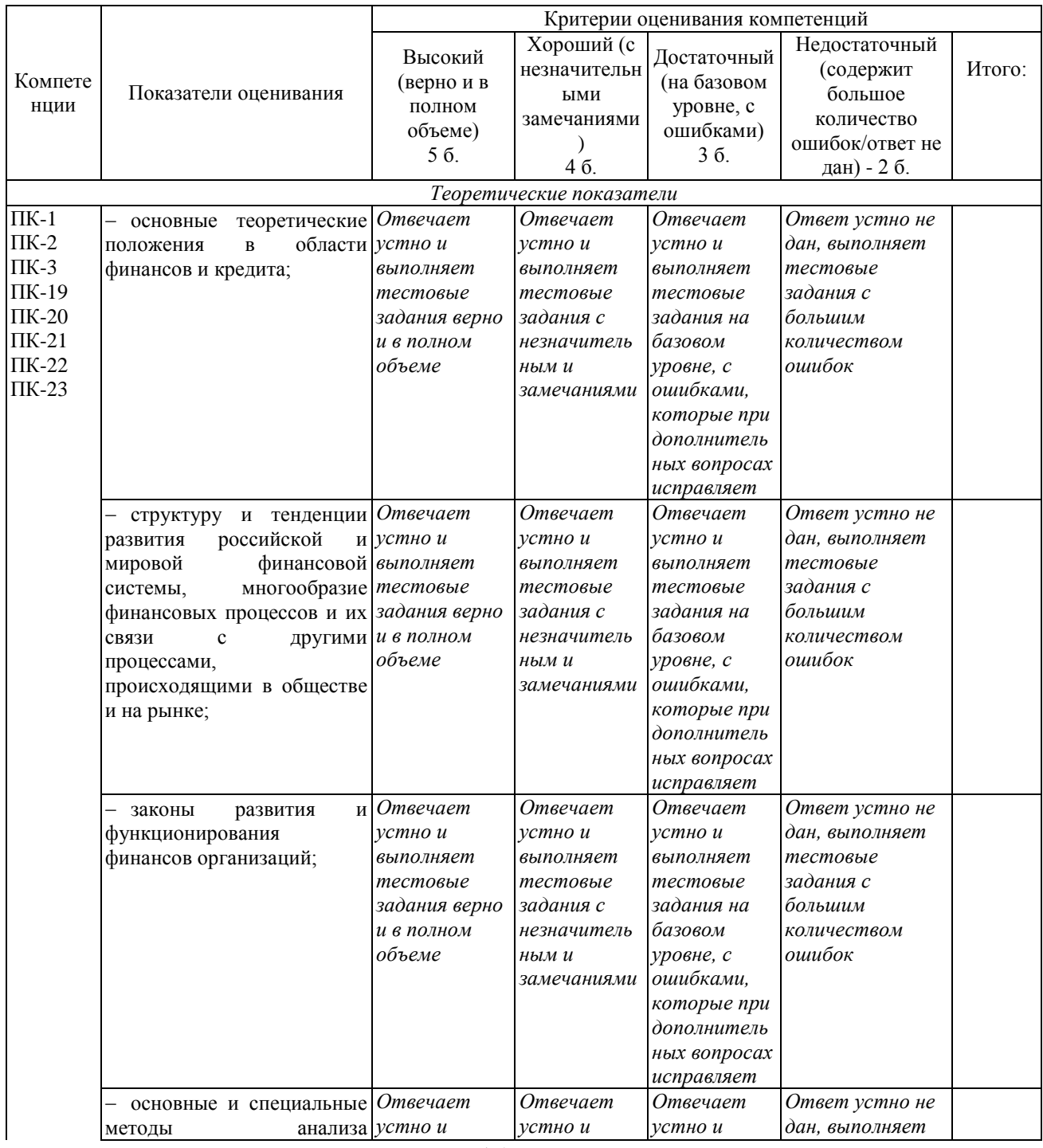

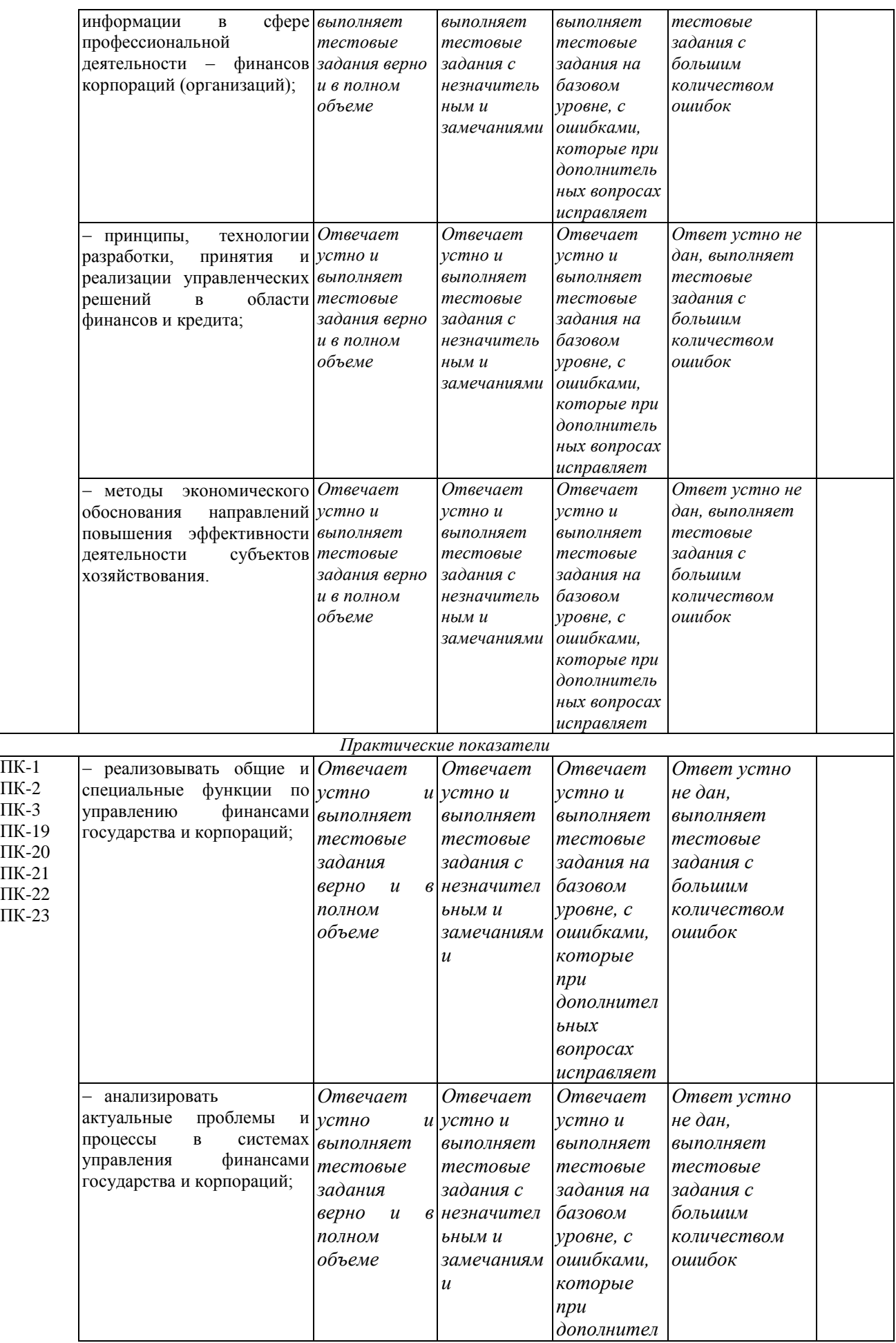

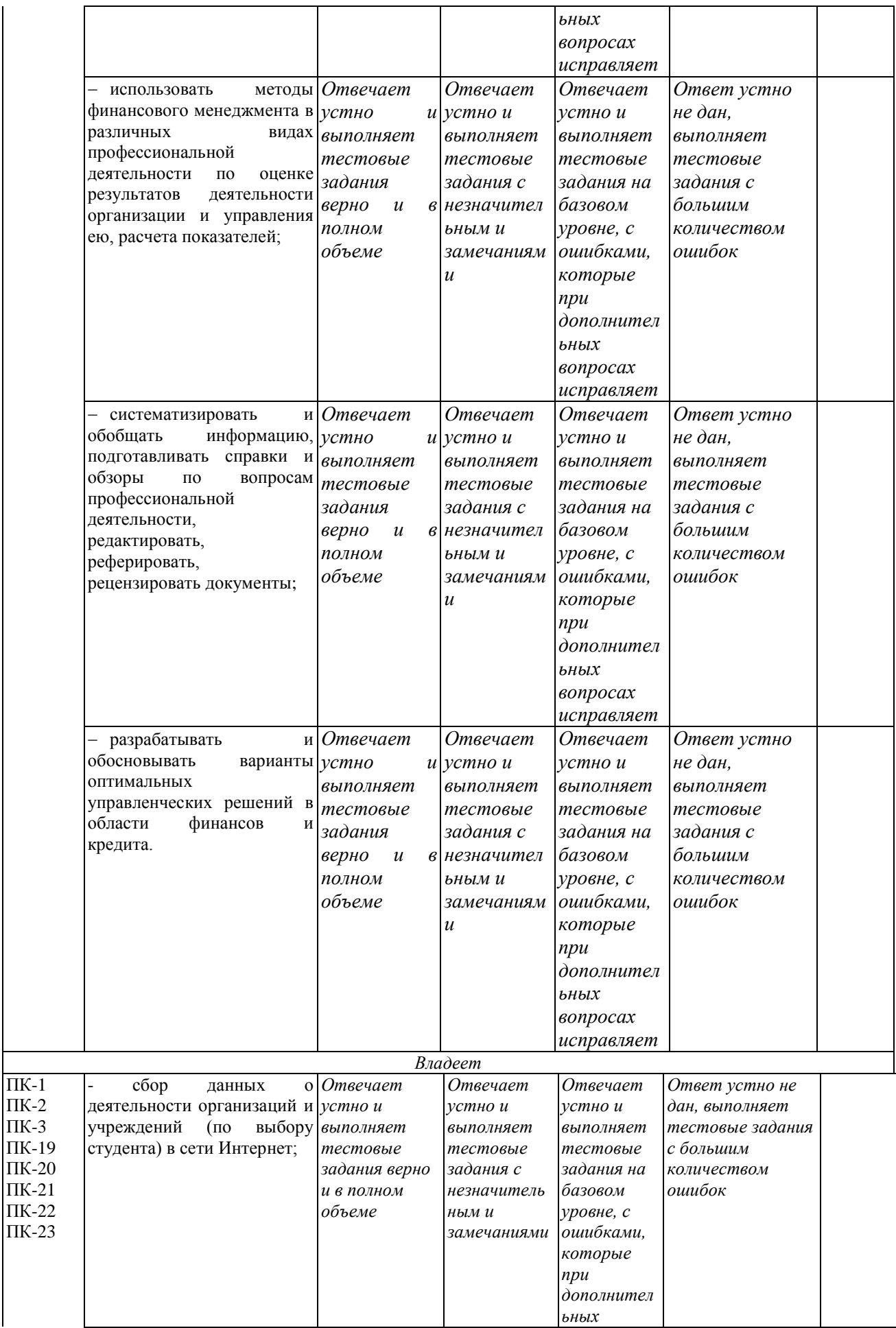

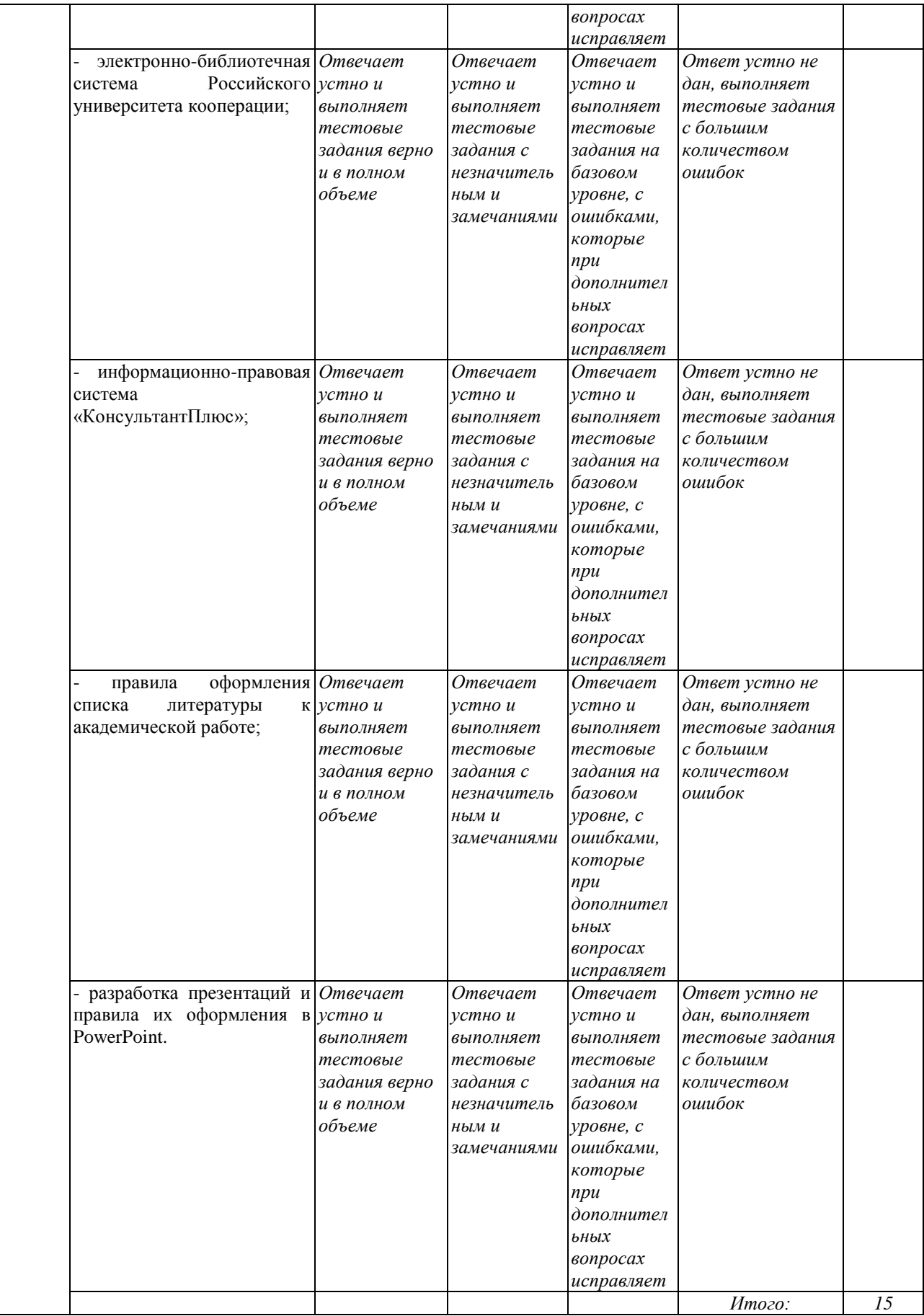

# Шкала оценивания уровня сформированности компетенций

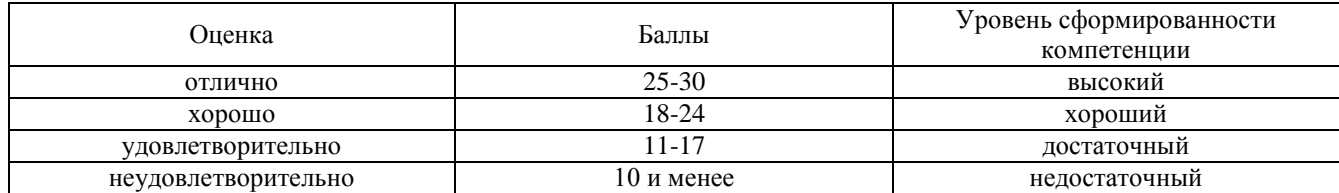

**3. Типовые контрольные задания или иные материалы, необходимые для оценки уровня сформированности компетенций, знаний, умений, навыков в процессе прохождения практики**

# **1. СБОР ДАННЫХ О ДЕЯТЕЛЬНОСТИ ОРГАНИЗАЦИЙ И УЧРЕЖДЕНИЙ В СЕТИ ИНТЕРНЕТ**

Чебоксарский кооперативный институт (филиал) автономной некоммерческой образовательной организации высшего образования Центросоюза Российской Федерации «Российский университет кооперации» - это обособленное структурное подразделение Российского университета кооперации, расположенное вне места его нахождения и осуществляющее постоянно все его функции или их часть в соответствии с делегированными ему полномочиями.

Филиал создается и ликвидируется в порядке, установленном гражданским законодательством. Филиал должен быть указан в едином государственном реестре юридических лиц. Сокращенное наименование Филиала: Чебоксарский кооперативный институт (филиал) Российского университета кооперации. Адрес Филиала: 428025, Чувашская Республика, г. Чебоксары, пр. М. Горького, д. 24.

Филиал может реализовывать одну или несколько образовательных программ в полном объеме или не в полном объеме по различным формам получения образования. Филиал может иметь в своей структуре факультеты, кафедры, подготовительные отделения и курсы, научноисследовательские лаборатории и иные подразделения.

Адрес официального сайта филиала - http://cheb.ruc.su.

Сведения об образовательной организации, размещаемые на официальном сайте филиала в соответствии с действующими законодательно-нормативными требованиями в области образования:

- 1. Основные сведения;
- 2. Структура и органы управления образовательной организацией;
- 3. Документы;
- 4. Образование;
- 5. Образовательные стандарты;
- 6. Руководство. Педагогический (научно-педагогический) состав;

7. Материально-техническое обеспечение и оснащенность образовательного процесса;

- 8. Стипендии и иные виды материальной поддержки;
- 9. Платные образовательные услуги;

10. Финансово-хозяйственная деятельность;

11. Вакантные места для приема (перевода);

12. Информация о наличии условий для обучения инвалидов и лиц с ограниченными возможностями здоровья.

Сведения об образовательной программе направления подготовки 38.04.08 «Финансы и кредит» магистерской программы «Управление финансами компаний и финансовых институтов», реализуемой на кафедре финансов Чебоксарского кооперативного института (филиала) Российского университета кооперации, приведена в приложении 1 в форме презентации.

# **2. ЭЛЕКТРОННО-БИБЛИОТЕЧНАЯ СИСТЕМА РОССИЙСКОГО УНИВЕРСИТЕТА КООПЕРАЦИИ**

Автономная некоммерческая образовательная организация высшего образования Центросоюза Российской Федерации Чебоксарский кооперативный институт (филиал) Российского университета кооперации (ЧКИ РУК) располагает современным Библиотечно-информационным центром с уникальным книжным фондом по экономике, юриспруденции, потребительской кооперации.

Миссия Библиотечно-информационного центра ЧКИ РУК участвовать в подготовке будущих высококвалифицированных кадров, оперативно и максимально полно обеспечивать документальноинформационными ресурсами образовательный, научноисследовательский и воспитательный процессы, быть центром информации и культуры, распространения знаний, духовного и интеллектуального общения.

В центре действуют 5 читальных залов, абонементы учебной и художественной литературы. Общая площадь - 1118 кв.м. Зарегистрировано 4226 пользователей. Ежегодное количество посещений – свыше 125 тыс., выдается более 100 тыс. экз. документов и копий документов, к веб-сайту обращаются 65 тыс. локальных и удаленных пользователей.

В настоящее время книжный фонд БИЦ насчитывает более 400 тыс. экземпляров документов. Формирование библиотечного фонда осуществляется в соответствии с тематико-типологическим планом комплектования БИЦ , который отражает профиль учебных дисциплин института и тематику научно-исследовательских работ, и автоматизированным модулем книгообеспеченности образовательного процесса. Общая обеспеченность студентов учебной и учебнометодической литературой составляет 0,25-1,00, что соответствует установленным требованиям ФГОС.

Информация о комплектовании фонда, порядке заказа новой учебной и другой литературы представлена в разделе «Комплектование» на странице сайта БИЦ ЧКИ РУК.

Справочный аппарат ведется в автоматизированном режиме. В БИЦ действует Автоматизированная интегрированная библиотечная система «МегаПро»- единый программный пакет управления библиотекой, автоматизирующий основные библиотечные процессы. На 01.01.2017 г. в электронном каталоге, отражающем весь фонд, насчитывается двести тысяч библиографических записей, он доступен через Интернет, что позволяет дистанционно пользоваться информационными базами данных в режиме «24\*7». Локальная сеть БИЦ предоставляет пользователям 40

автоматизированных рабочих мест. Все компьютеры подключены к локальной сети института, имеют постоянный выход в Интернет.

Во всех отделах БИЦ внедрена выдача документов по технологии штрих - кодирования, значительно ускоряющая процедуры выдачи, возврата и идентификации любого документа. Пользователям предоставляются: доступ к своей электронной читательской карточке через Интернет, бронирование в удаленном режиме учебной литературы, оперативное получение информации от соотрудников БИЦ через службу «Виртуальная справка», а также весь спектр библиотечноинформационных услуг.

Для обеспечения учебного процесса полнотекстовыми учебнометодическими изданиями профессорско-преподавательского состава института внедрен программный комплекс «Электронная Библиотека», предназначенный для хранения книг и документов в различных форматах. Доступ к ресурсу предоставляется зарегистрированным пользователям БИЦ института в авторизованном режиме с любого компьютера, имеющего выход в Internet.

В соответствии с ФГОС БИЦ предоставляет услуги по удаленному авторизованному доступу для каждого обучающегося из любой точки, в которой имеется доступ к сети Интернет, к электронно-библиотечным системам (ЭБС), полнотекстовым базам данных научных журналов и другим электронным библиотекам. Пользователям предоставлена возможность работать с правовыми поисковыми системами «КонсультантПлюс», «Гарант».

Полнотекстовые базы данных: - Информационно-правовая система «Гарант»; - Информационно-правовая система «Консультант Плюс»; - Электронная библиотека ZNANIUM.COM; - Электронно-библиотечная система «Айбукс»; - Электронно-библиотечная система IPRbooks; - Электронная библиотечная система BOOK.ru; - Национальный цифровой ресурс «РУКОНТ»; Издательский центр «Академия»; Национальная электронная библиотека (НЭБ).

БИЦ работает в корпоративной информационной сети с БИЦ Российского университета кооперации и его филиалами, библиотеками Чувашской Республики по технологии электронной доставки документов (ЭДД), что также расширяет границы использования информационных ресурсов.

Важнейшая составляющая работы БИЦ – формирование у студентов и у профессорско-преподавательского состава информационнобиблиографической грамотности. Для всех первокурсников проводятся занятия по курсу «Основы информационной культуры», где студентов обучают последовательному логическому поиску информации, ее анализу, систематизации и оформлению.

С целью наиболее полного удовлетворения информационных запросов пользователей постоянно совершенствуется структура БИЦ, изменяется система читальных залов, абонементов, а также библиотечные технологии и формы обслуживания. На сайте института, на странице БИЦ, размещена информация, которая помогает пользователям ориентироваться в потоке интернет-ресурсов, повышая качество самостоятельной работы студентов.

# **3. ИНФОРМАЦИОННО-ПРАВОВАЯ СИСТЕМА «ГАРАНТ» И «КОНСУЛЬТАНТПЛЮС»**

КонсультантПлюс — компьютерная справочная правовая система в России, разрабатывается компанией «КонсультантПлюс» c 1992 г. Широко используется юристами, бухгалтерами, кадровыми специалистами, руководителями организаций, специалистами госорганов, учёными, студентами и преподавателями юридических и экономических вузов. Распространяется через сеть региональных информационных центров (РИЦ).

В СПС КонсультантПлюс включаются документы следующих видов:

 нормативные правовые акты РФ, законодательство 85 субъектов, основные международные правовые акты и законодательство СССР, проекты законов и нормативных правовых актов;

комментарии законодательства;

финансовые, кадровые, юридические консультации;

 $-$  фирменные аналитические материалы КонсультантПлюс типовые ситуации, готовые решения, путеводители — с разъяснениями практических вопросов;

 книги и статьи из периодической печати и сборников, около 120 изданий бухгалтерской и кадровой прессы и 80 изданий юридической направленности;

схемы корреспонденции счетов;

 формы документов как официально утверждённые, так и примерные;

 справочная информация (календарь бухгалтера, курсы валют, размер ключевой ставки и т. п.);

 обзоры законодательства (новое в российском законодательстве, новости для юриста и бухгалтера, госзакупки, обзоры по актуальным темам).

Отдельно в КонсультантПлюс представлены сервисы для составления и проверки документов:

– Конструктор договоров — для создания и проверки договоров (с возможностью выбора условий, с рекомендациями и предупреждениями о рисках сторон). Помогает составлять наиболее популярные договоры (поставки, подряда, возмездного оказания услуг, аренды нежилого помещения, трудовой и др.);

 Конструктор учётной политики — для создания и проверки учётной политики организации (с возможностью выбора условий, с рекомендациями и предупреждениями, учитывается специфика организации).

КонсультантПлюс реализованы все современные возможности для поиска и работы с правовой информацией. Основные инструменты поиска в системе — Быстрый поиск (работает по аналогии с поисковой строкой в интернет-поисковиках), Карточка поиска (возможен расширенный поиск по реквизитам), Правовой навигатор (поиск по ключевым словам).

Поиск в программе адаптирован именно под правовую информацию и учитывает профессиональную лексику (например, упрощенка) и распространенные сокращения (НДФЛ, ККТ). К основным поисковым инструментам и к наиболее востребованной информации доступ реализован прямо из Стартового окна системы.

Все документы из КонсультантПлюс можно сохранять, копировать, печатать, отправлять по электронной почте, делать закладки в текстах. Есть возможность «поставить документы на контроль», то есть занести их в определённую папку и при каждом обновлении система будет проверять их на изменения (утрата или вступление в силу, официальная публикация, внесение изменений и другое).

На официальном сайте разработчик предоставляет возможность работы с некоммерческой интернет-версией — сокращенной версией коммерческих систем (основные документы российского законодательства доступны круглосуточно, доступ к более широкому набору документов ограничен по времени суток).

С 2011 г. компания «КонсультантПлюс» развивает бесплатные мобильные приложения, которые также позволяют получить доступ к некоммерческим версиям системы:

 «КонсультантПлюс: основные документы» — оперативный доступ ко всем кодексам РФ, основным правовым актам федерального законодательства, а также обзорам новых документов и справочным материалам. По расписанию доступна расширенная база документов. Вся информация в приложении ежедневно обновляется, всегда доступны актуальные редакции документов. Для работы без доступа в интернет можно заранее поставить закладки на любой документ или его часть. Документы с закладками сохраняются в разделе «Избранное». Приложение доступно для: iPhone/iPad, Android-устройств (смартфонов и планшетов), смартфонов на Windows Phone, планшетов на Windows.

 Мобильное приложение «КонсультантПлюс: Студент» — помимо правовой информации содержит современные учебники по праву, финансам, экономике и бухучету (более 170 книг). Приложение доступно для: iPhone/iPad, Android-устройств.

Также КонсультантПлюс ежегодно выпускает ограниченные бесплатные версии своей системы для вузов, школ и т. д. (диски «Высшая школа» и «Средняя школа»[3]). Поставляемая вместе с этими версиями документация зачастую неправомерно называется учебным пособием (например, «Введение в правовую информатику»), но при этом служит лишь для обучения пользователя работе с интерфейсами конкретной программы «КонсультантПлюс»

Пример списка нормативных документов, сформированных с помощью данной справочно-правовой системы, приведен в приложении 2 к отчету. Перечень нормативных документов, основной и дополнительной учебной литературы, необходимой для освоения дисциплины «Оценка бизнеса».

# **4. ПРАВИЛА ОФОРМЛЕНИЯ СПИСКА ЛИТЕРАТУРЫ К АКАДЕМИЧЕСКОЙ РАБОТЕ**

Список использованной литературы показывает источниковедческую базу исследования, отражает работу автора по сбору и анализу литературы, документирует некоторые положения и выводы, указывая, какие сведения были заимствованы из других публикаций. Правила оформления списка литературы к академической работе и рекомендации расположены по адресу:

http://cheb.ruc.su/upload/medialibrary/aa9/rekomendatsii\_sayt.pdf

При подготовке рекомендаций используются следующие стандарты:

- ГОСТ 7.1-2003 «Библиографическая запись. Библиографическое описание. Общие требования и правила составления»;

- ГОСТ 7.80 - 2000 «Библиографическая запись. Заголовок. Общие требования и правила составления»;

- ГОСТ Р 7.0.12 - 2011 «Библиографическая запись. Сокращение слов и словосочетаний на русском языке. Общие требования и правила»;

- ГОСТ 7.82 - 2001 «Библиографическая запись. Библиографическое описание электронных ресурсов. Общие требования и правила составления;

- ГОСТ Р 7.0.5 -2008 «Библиографическая ссылка. Общие требования и правила составления».

Любая академическая учебная или научная работа сопровождается списком литературы, составлять который следует по определенным правилам:

1. Отбор литературы. Указывается литература, использованная при подготовке научной работы.

2. Описания источников. Каждая запись о книге или статье – это краткая библиографическая запись, включающая в себя основные сведения:

- заголовок (фамилия автора и его инициалы. Фамилия приводится в начале заголовка и, как правило, отделяется от имени (имен), имени и отчества, инициалов запятой. Запятая после фамилии автора может быть опущена);

-основное заглавие;

-сведения об ответственности;

-сведения об издании;

-выходные данные: место издания, издательство, дата издания;

-объем.

Пунктуация в библиографическом описании выполняет две функции -обычных грамматических знаков препинания и знаков предписанной пунктуации, т. е. знаков, имеющих опознавательный характер для областей и элементов библиографического описания. Каждой области описания, кроме первой, предшествует знак точка и тире, который ставится перед первым элементом области. Обязательными являются пробелы до и после специальных знаков, кроме точки и запятой.

Библиографические списки содержат библиографические записи использованных источников и помещаются в конце работы.

Могут использоваться названия: «Список использованных источников», «Список использованных источников и литературы», «Список использованной литературы», «Библиографический список», «Список литературы и электронных ресурсов».

Группировка литературы. Расположение материала может быть алфавитным, систематическим, хронологическим и т.д. В небольших по объему работах (контрольных, курсовых) литературу группируют в алфавите фамилий авторов или заглавий книг и статей. Принцип расположения в списке библиографических записей источников – «слово за слово», записи рекомендуется располагать при совпадении первых слов – по алфавиту вторых и т.д., при нескольких работах одного автора – по алфавиту заглавий и т.д. На первое место выносят законодательные материалы (нормативные акты)

Группа нормативных актов. Нормативные акты выносятся в начало библиографических списков и располагаются по юридической силе.

I. Международные нормативные акты

II. Нормативные акты Российской Федерации:

1. Конституция

2. Федеральные конституционные законы

3. Постановления Конституционного Суда

4. Кодексы. Основы законодательства

- 5. Федеральные законы
- 6. Законы
- 7. Указы Президента
- 8. Акты Правительства
- а) постановления
- б) распоряжения

9. Акты Верховного и Высшего Арбитражного Судов

10. Нормативные акты министерств и ведомств

- а) постановления
- б) приказы
- в) распоряжения

г) письма

11. Региональные нормативные акты (в том же порядке, как и российские)

12. ГОСТы

13. СНиПы, СП, ЕНИРы, ТУ и др.

III. Нормативные акты зарубежных стран.

Расположение внутри равных по юридической силе документов – по дате принятия, в обратной хронологии.

Пример библиографической записи приведен в приложении 2 к отчету. Перечень нормативных документов, основной и дополнительной учебной литературы, необходимой для освоения дисциплины «Оценка бизнеса».

## **5. РАЗРАБОТКА ПРЕЗЕНТАЦИЙ И ПРАВИЛА ИХ ОФОРМЛЕНИЯ В POWERPOINT**

Презентация – это самый эффективный способ привлечения целевой аудитории, партнеров, коллег. При помощи презентации можно наглядно и объемно представить информацию по той или иной теме, курсовую, дипломную или бизнес-план. Визуализированная информация легче воспринимается и хорошо запоминается.

Презентация (от англ. «рrеsепtаtіоп» — представление) — это набор картинок-слайдов на определенную тему, которые хранятся в файле специального формата. На каждом слайде можно содержать произвольную текстовую, графическую или видеоинформацию, анимацию, звук из подготовленного аудиофайла, а также и записанный с микрофона. Презентации легко создавать с помощью программы MS PowerPoint.

Презентации предназначены для отображения наглядности учебного/лекционного материала, управления учебно-познавательной деятельностью аудитории, контроля и проверки усвоения поданного материала, обобщения и систематизации знаний, рекламы товаров, услуг, создания фотоальбомов и т.д.

Презентации можно демонстрировать по-разному:

- на компьютере,
- на экране с помощью мультимедийного проектора,
- на телеэкране большого формата.

Созданные презентации могут содержать:

- текст,
- изображения,
- диаграммы,
- рисунки,
- компьютерную анимацию процессов и явлений,
- звуковое сопровождение,
- автофигуры,
- диаграммы
- гиперссылки;
- видеоролики.

Основное правило презентаций:

Простота, лаконичность (минимализм в подаче визуальной информации). Краткое изложение материала, максимальная информативность текста.

Следующие правила презентаций:

1. Читабельность (видимость из самых дальних уголков помещения и с различных устройств);

2. Отсутствие накопления, четкий порядок во всем.

3. Тщательно структурированная информация.

4. Наличие коротких и лаконичных заголовков, маркированных и нумерованных списков.

5. Важную информацию (например, выводы, определения, правила и т.д.) нужно подавать большим и выделенным шрифтом и размещать в левом верхнем углу слайда.

6. Второстепенную информацию желательно размещать внизу слайда.

7. Каждому положению (идее) надо отвести отдельный абзац.

8. Главную идею надо выложить в первой строке абзаца.

9. Использовать табличные формы представления информации (диаграммы, схемы) для иллюстрации важнейших фактов, что даст возможность подать материал компактно и наглядно.

10. Графика должна органично дополнять текст.

11. Объяснение надо размещать как можно ближе к иллюстрации, с которыми они должны появляться на экране одновременно.

12. Инструкции к выполнению задач необходимо тщательно продумать относительно их четкости, лаконичности, однозначности.

13. Использовать эмоциональный фон (художественная проза запоминается лучше, чем специальные тексты, а стихи — лучше, чем проза).

14. Всю текстовую информацию нужно тщательно проверить на отсутствие орфографических, грамматических и стилистических ошибок.

15. Производительность подаваемого материала увеличивается, если одновременно задействованы зрительный и слуховой каналы восприятия информации (зарубежные источники это называют принципом модальности). Поэтому рекомендуется там, где это возможно, использовать для текста и графических изображений звуковое сопровождение.

Исследования свидетельствуют, что эффективность слухового восприятия информации составляет 15 %, зрительного — 25 %, а их одновременное привлечение к процессу обучения повышает эффективность восприятия до 65 %.

Физиологические особенности восприятия цветов и форм:

1. Стимулирующие (теплые) цвета способствуют возбуждению и действуют как раздражители (в порядке убывания интенсивности воздействия: красный, оранжевый, желтый).

2. Дезинтегрирующие (холодные) цвета успокаивают, вызывают сонливое состояние (в том же порядке: фиолетовый, синий, голубой, синезеленый, зеленый).

3. Нейтральные цвета: светло-розовый, желто-зеленый, коричневый.

4. Сочетание двух цветов — цвета знака и цвета фона существенно влияет на зрительный комфорт, причем некоторые пары цветов не только утомляют зрение, но и могут вызвать стресс (например: зеленые символы на красном фоне).

5. Лучшее сочетание цветов шрифта и фона: белый на темно-синем, черный на белом, желтый на синем, оранжевый на черном.

6. Цветовая схема должна быть одинаковой для всех слайдов.

7. Любой рисунок фона повышает утомляемость глаз и снижает эффективность восприятия информации.

8. Четкие, яркие рисунки, которые меняются, легко «охватывают» подсознание, и они лучше запоминаются.

9. Любой второстепенный объект, что движется (анимированный), снижает качество восприятия материала, отвлекает внимание, нарушает ее динамику.

10. Показ слайдов с фоновым сопровождением нежелательных звуков (песен, мелодий) вызывает быструю утомляемость, способствует рассеиванию внимания и снижает производительность обучения.

Человек может одновременно запоминать не более трех фактов, выводов, определений. Каждый слайд должен отражать одну мысль. Текст должен состоять из коротких слов и простых предложений. Строка должна содержать 6-8 слов. Всего на слайде должно быть 6-8 строк. Общее количество слов не должно превышать 50. Глаголы должны быть в одной временной форме. Заголовки должны привлекать внимание аудитории и обобщать основные положения слайда. В заголовках должны быть и большие, и малые буквы. Слайды должны быть не слишком яркими лишние украшения лишь создают барьер на пути эффективной передачи информации. Количество блоков информации во время отображения статистических данных на одном слайде должно быть не более четырех. Подписи к иллюстрации размещаются под ней, а не над ней. Все слайды презентации должны быть выдержаны в одном стиле.

Общие правила использования шрифтов:

1.Каждый шрифт (гарнитура + написание) имеет одну смысловую нагрузку. Для устойчивой гарнитуры традиционными, по меньшей мере, с XIX в. есть такие:

полужирный шрифт названия структур документа,

 курсив — логическое ударение, в частности, на формулировании основных положений, определений и т.д.,

«прямой» обычный - основной массив информации.

2. Тексты презентаций, которые используют в психологически напряженной нестандартной ситуации, надо подать гарнитурой упрощенным алгоритмом распознавания, например, шрифтом Arial. Это целесообразно во время работы с инструкциями правил безопасности, нормативными актами, соглашениями с правовыми или имущественными последствиями, условиями олимпиадных заданий и т.п.

3. Избегайте использования более трех различных шрифтов на одном слайде. Иначе читатель преждевременно устанет, постоянно пытаясь выбрать алгоритм распознавания шрифта. Исключение составляет инструкция по использованию шрифтов.

4. Математические формулы представляются гарнитурой, близкой к стандартной (Times New Roman), причем все переменные — курсив, остальные — скобки, знаки математических действий, устоявшиеся названия функций (sin, cos и т.д.) - обычным «прямым» шрифтом.

Перед созданием презентации желательно:

1. Определить тему и назначения презентации;

2. Создать схему (сценарий) презентации;

3. Спланировать содержание всех слайдов, их стиль.

Типичные недочеты и ошибки при создании презентаций:

 отсутствие Титульного слайда, содержащего: название проекта или темы урока (занятия); сведения об авторе; дата разработки; информация о местоположении ресурса в сети и др;

 отсутствие Введения, в котором представлены: цели и задачи изучения темы, краткая характеристика содержания;

 отсутствие Оглавления (для развернутых разработок, при наличии в презентации разделов, подтем) с гиперссылками на разделы / подтемы презентации;

 отсутствие логического завершения презентации, содержащего: заключение, обобщения, выводы;

 перегрузка слайдов подробной текстовой информацией (не более трех мелких фактов на слайде и не более одного важного);

 неравномерное и нерациональное использование пространства на слайде;

отсутствие связи фона презентации с содержанием.

 неудачный выбор цветовой гаммы: использование слишком ярких и утомительных цветов, использование в дизайне более 3 цветов (цвет текста, цвет фона, цвет заголовка и/или выделения); использование темного фона со светлым текстом;

 использование разных фонов на слайдах в рамках одной презентации;

 использование рисунков, фотографий плохого качества и с искажениями пропорций;

отсутствие должного выравнивания текста;

 отсутствие или неясность связей в схемах или между компонентами материала на слайде;

 наличие различных эффектов переходов между слайдами и других раздражающих эффектов анимации, мешающих восприятию информации;

отсутствие единства стиля страниц:

 одинаковая гарнитура и размер шрифта для всех заголовков (не менее 24 пунктов);

 одинаковая гарнитура и размер шрифта для тестовых фрагментов (не менее 18 пунктов);

 заголовки, номера страниц, кнопки перелистывания должны появляться в одном и том же месте экрана;

одинаковая цветовая гамма на всех станицах и т.п.

### **4. Методические материалы, определяющие процедуру оценивания**

Форма промежуточной аттестации: зачет с оценкой.

Промежуточная аттестация обучающегося по итогам практики проводится на основании защиты оформленного в установленном порядке отчета по учебной практике, практике по получению первичных профессиональных умений и навыков, в том числе первичных умений и навыков научно-исследовательской деятельности.

Критерии оценки:

Зачет с оценкой **«отлично»** ставится студенту, если при оформлении отчета соблюдаются следующие требования: соответствие содержания работы избранной теме; раскрытие проблемы, ее актуальность; логичность и наглядность изложения материала; обоснованность выводов и/или практических рекомендаций; образность подачи материала; качество оформления работы и грамотность изложения материала;

Зачет с оценкой **«хорошо»** ставится, если при оформлении отчета соблюдаются следующие требования: соответствие содержания отчета избранной теме; раскрытие проблемы, ее актуальность; логичность и наглядность изложения материала;

Зачет с оценкой **«удовлетворительно»** ставится, если при оформлении отчета соблюдаются следующие требования: соответствие содержания работы избранной теме; раскрытие проблемы;

Зачет с оценкой **«неудовлетворительно»** ставится, если тема отчета не соответствует ее содержанию.

#### **Обновление программы практики**

#### Наименование раздела программы практики, в который внесены изменения

(измененное содержание раздела)

## Наименование раздела программы практики, в который внесены изменения

(измененное содержание раздела)

## Наименование раздела программы практики, в который внесены изменения

(измененное содержание раздела)

Программа практики:

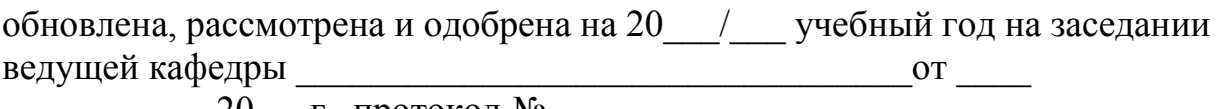

 $20$ \_\_\_г., протокол №\_\_\_\_\_

Заведующий кафедрой \_\_\_\_\_\_\_\_\_\_\_\_\_\_\_\_\_\_\_\_\_\_\_\_\_\_\_\_\_\_\_\_\_\_\_

*\*Ежегодно обсуждаются на заседании кафедры и сдаются в учебный отдел в срок до 20 мая текущего учебного года.*